VB SQLServer PDF

https://www.100test.com/kao\_ti2020/646/2021\_2022\_\_E5\_A6\_82\_ E4\_BD\_95\_E7\_94\_A8V\_c97\_646839.htm MIS SQL Server  $VB$ ADO Field GetChunk AppendChunk MIS SQL Server ADO Field BLOB GetChunk AppendChunk image MIS SQL Server MIS 数据的存取是必不可少的,比如X光片、CT像片的保存。一  $GIS$ 1 SQL Server has a music server has square that  $MIS SQL$  Server and 8000 resources and the set of the set of the set of the set of the set of the set of the set of the set of the set of the set of the set of the set of the set of the set of the set of the set of the set of the set of t varbinary) 8000 SQL Server  $2G$  BLOB image text ntext Image  $231-1 (2,147,483,647)$  [2][3] BLOB MIS SQL Server  $BLOB$  $BLOB$  and  $16$  $BLOB$  2 SQL Server<br>
https://www.math.com/sql\_Server

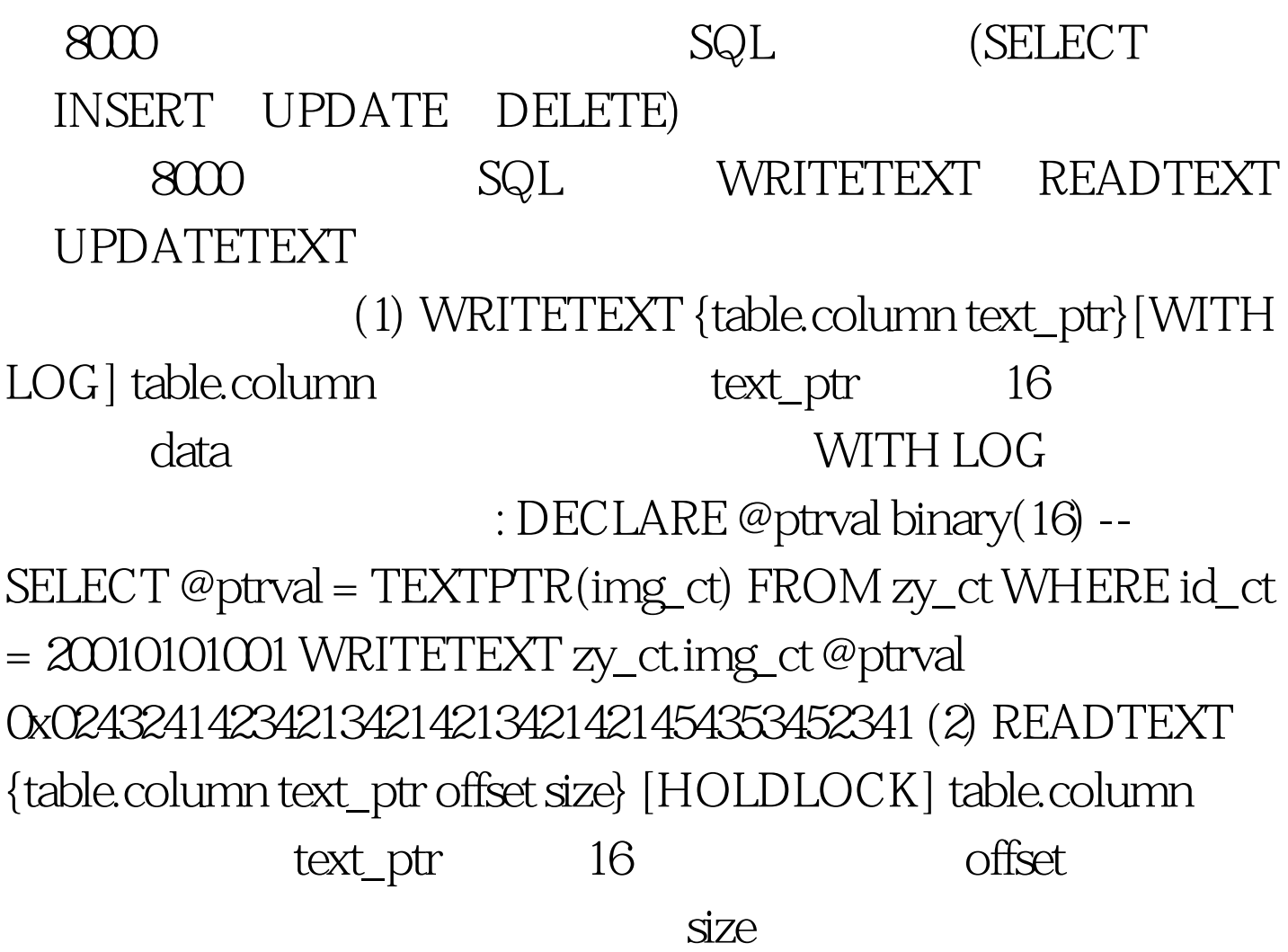

## HOLDLOCK

 $DECLARE$  @ptrval varbinary(16) SELECT @ptrval = TEXTPTR(img\_ct) FROM zy\_ct WHERE id\_ct = 20010101001 READTEXT zy\_ct.img\_ct @ptrval 1 25 (3) UPDATETEXT {table\_name.dest\_column\_name dest\_text\_ptr} { NULL | 0delete\_length}[WITH LOG][ inserted\_data| {table\_name.src\_column\_name src\_text\_ptr}] table\_name.dest\_column\_name htext, ntext, image 段; dest\_text\_ptr为指向其的指针;insert\_offset为偏移量,对 text image **hext** image ) Odelete\_length insert\_offset 除0delete\_length长度的字节(符),为0时不删除,为NULL

insert\_offset inserted\_data data table\_name src\_column\_name src\_text\_ptr : DECLARE @ptrval binary(16) SELECT @ptrval = TEXTPTR(img\_ct) FROM zy\_ct WHERE id\_ct = 20010101001 UPDATETEXT zy\_ct.img\_ct @ptrval 160x54345

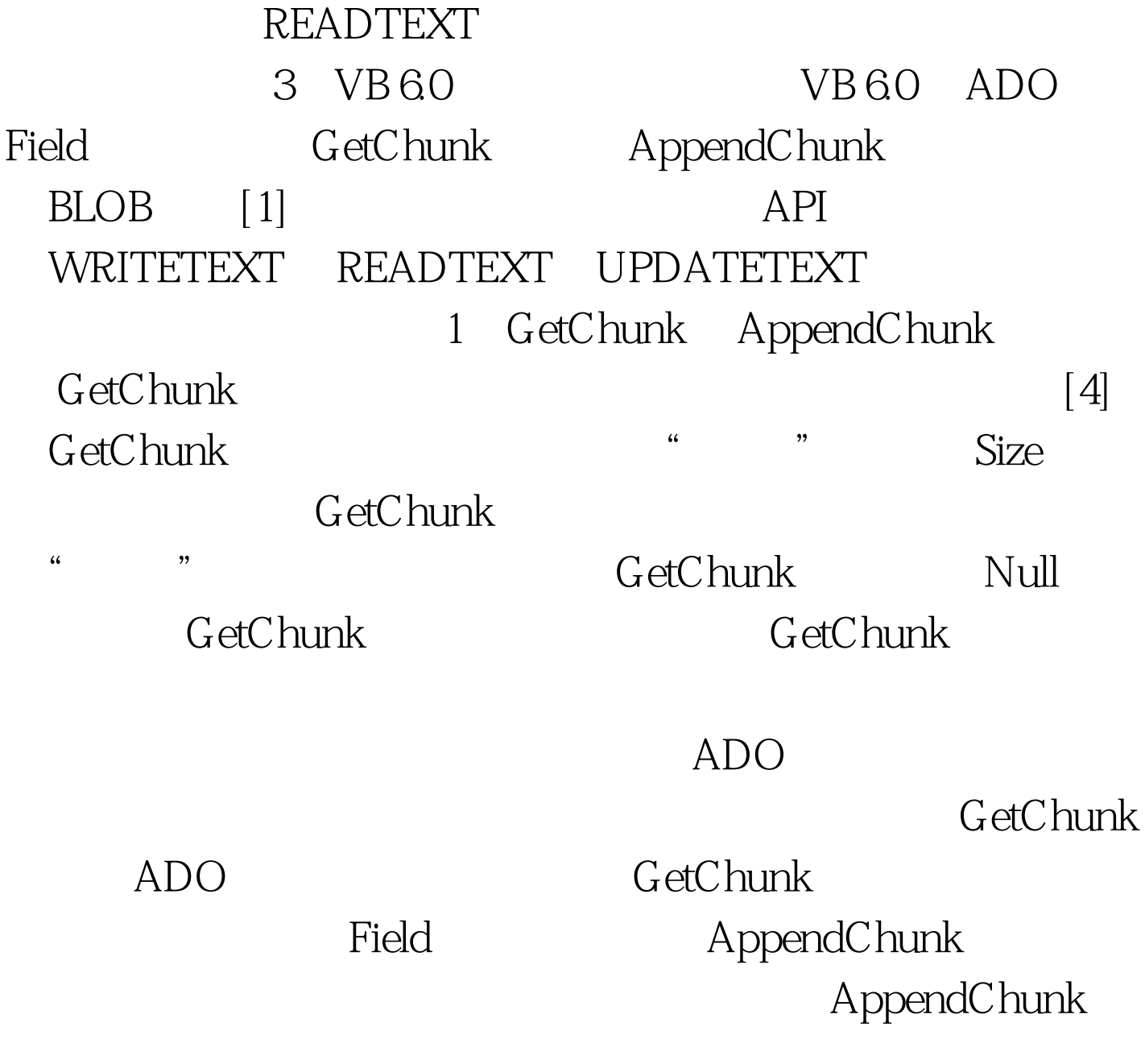

 $($  and  $)$ 

 $\zeta(2)$  Public Function AppendBlobFromFile(blobColumn As ADODB.Field, ByVal FileName) As Boolean Dim FileNumber As Integer Dim DataLen As Long Dim Chunks As Long  $:$  #0000ff>

#0000ff> #0000ff>全国计算机等级考试三级数据库技术训练题 100Test

www.100test.com